# Boolean Data Type and Expressions

#### Hui Chen

#### Department of Computer & Information Science

Brooklyn College

## **Objectives**

▪ To declare **boolean** variables and write Boolean expressions using relational operators (§3.2).

### **Outline**

- boolean data type
- boolean operators and expressions

#### boolean

- We often need to compare two values
	- Recall the exercise that computes GPA, what if we enter a letter grade?
		- boolean is $A = (grade == 'A')$
	- Does the student quality for a scholarship?
		- boolean isQualified =  $(gpa \ge 3.0)$
	- The result of the comparison is one of the two values
		- true, false

### Relational Operators

• Java provides 6 relationship operators to compare two values

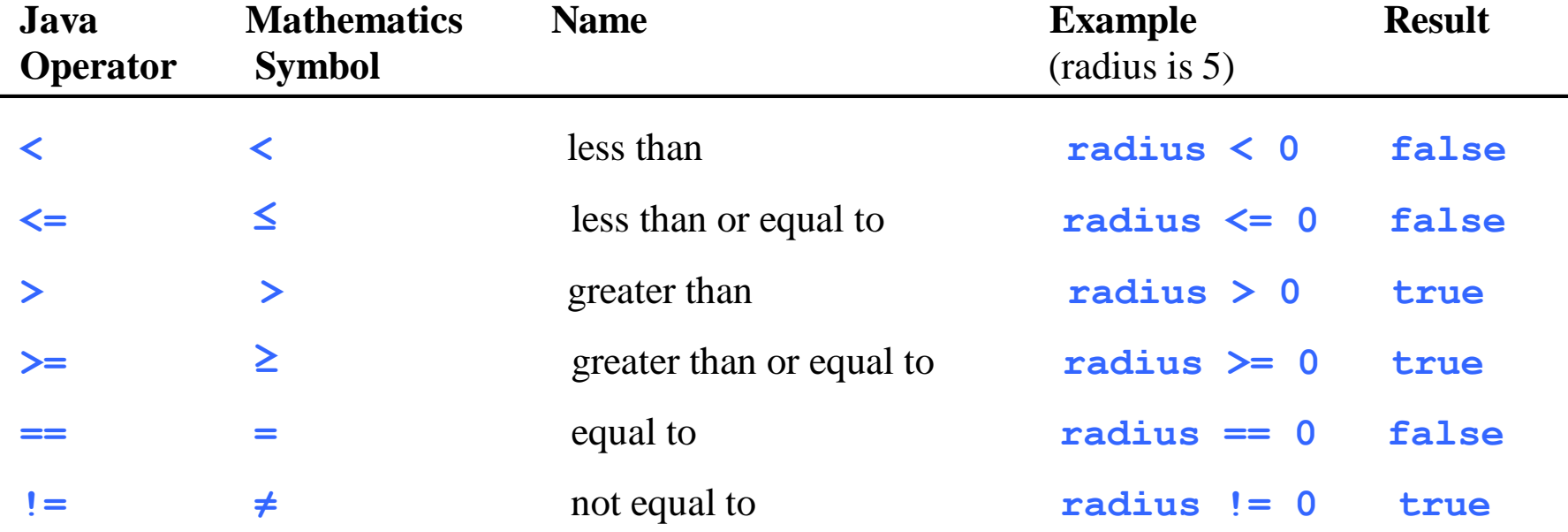

#### Let's try them out …

### Questions?